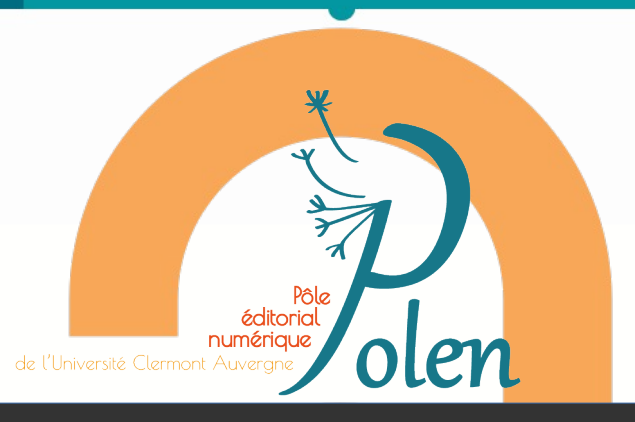

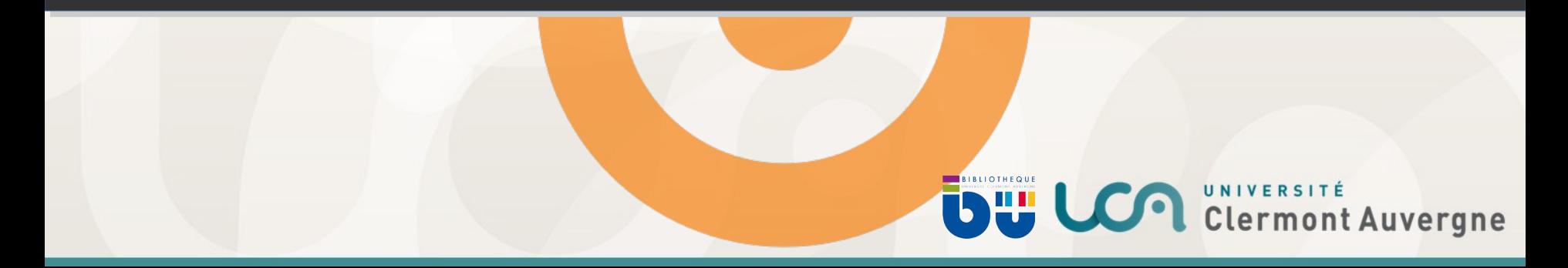

# **Les objectifs du POLEN**

- Lorem du site universitaire clermontois Aenean massa. • **Valoriser** et **optimiser** l'infrastructure éditoriale numérique du site universitaire clermontois.
- Assurer une veille technologique et coordonner l'action des services concernés.
- In enim justo, rhoncus ut, imperdiet a, venenatis vitae, justo. • **Filtrer**, **classer** et **répartir les projets** entre les services.

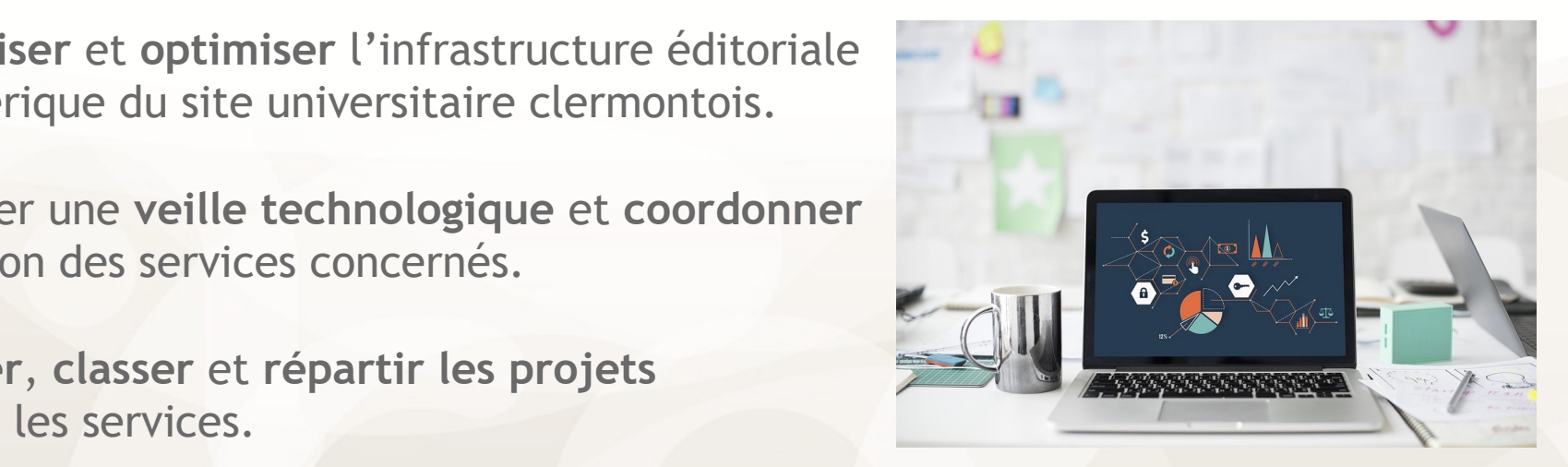

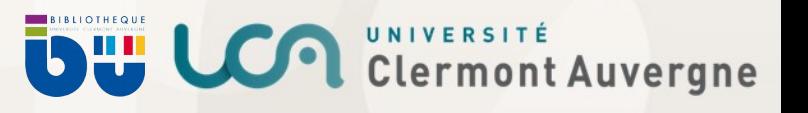

## **Pour les porteurs de projets**

- Centraliser via un **guichet unique**.
- Aenean massa. • Accompagner et conseiller pour la création de revues numériques ou la mise en ligne de revues imprimées.
- $\mathbf{A}$ • Garantir une qualité (charte de qualité scientifique et éditoriale, formation des équipes).
- **Garantir une visibilité**.

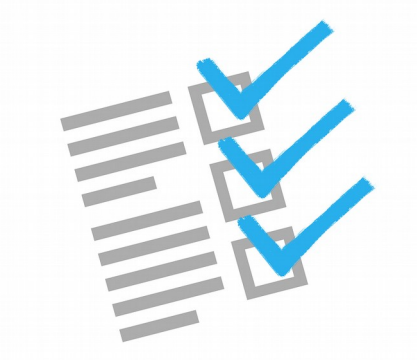

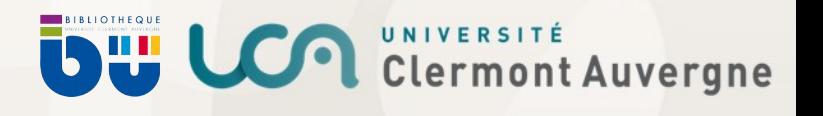

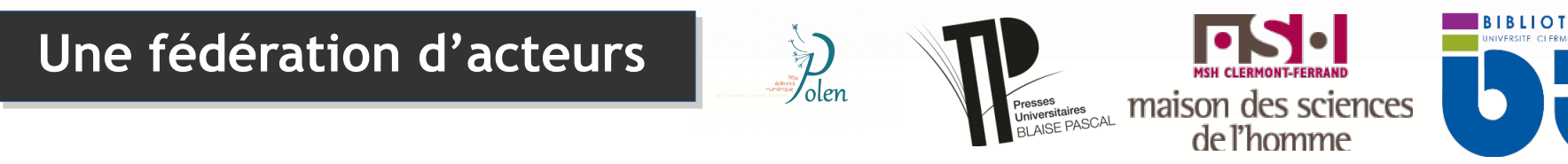

- Lorem ipsum dolor sit amet, consectetuer adipiscing elit. Aenean commodo ligula eget dolor. *service de la MSH, pour 1,5 ETP* Relecture, mise aux normes et mise en ligne de revues. Cum sociis natoque penatibus et magnis dis parturient montes, nascetur ridiculus mus. Donec • Les **Presses universitaires Blaise Pascal (PUBP)**
- quam felis, ultricies nec, pellentesque eu, pretium quis, sem. **Service de la MSH, pour 0,1 ETP** *a aliquet nec, vulputate eget, arcu. <i>arcument* **arcument nec, vulputate eget, arcu. <b>***service de la MSH, pour 0,1 ETP a <i>service de la MSH, pour 0,1 ETP* Élaboration d'une plateforme de mise en ligne pour des revues. • Le **Pôle informatique de la MSH de Clermont-Ferrand**
- La **Bibliothèque numérique**

*service de la Bibliothèque universitaire de l'UCA, pour 0,5 ETP* Mise en place et suivi de revues sous OJS.

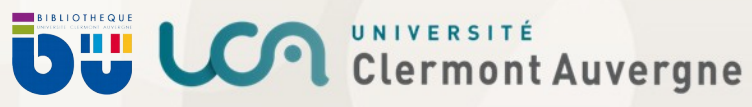

## **Les revues éditées par l'UCA**

**Titre de chapitre**

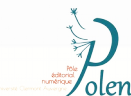

*[https://polen.msh.uca.fr/revues\\_polen](https://polen.msh.uca.fr/revues_polen)*

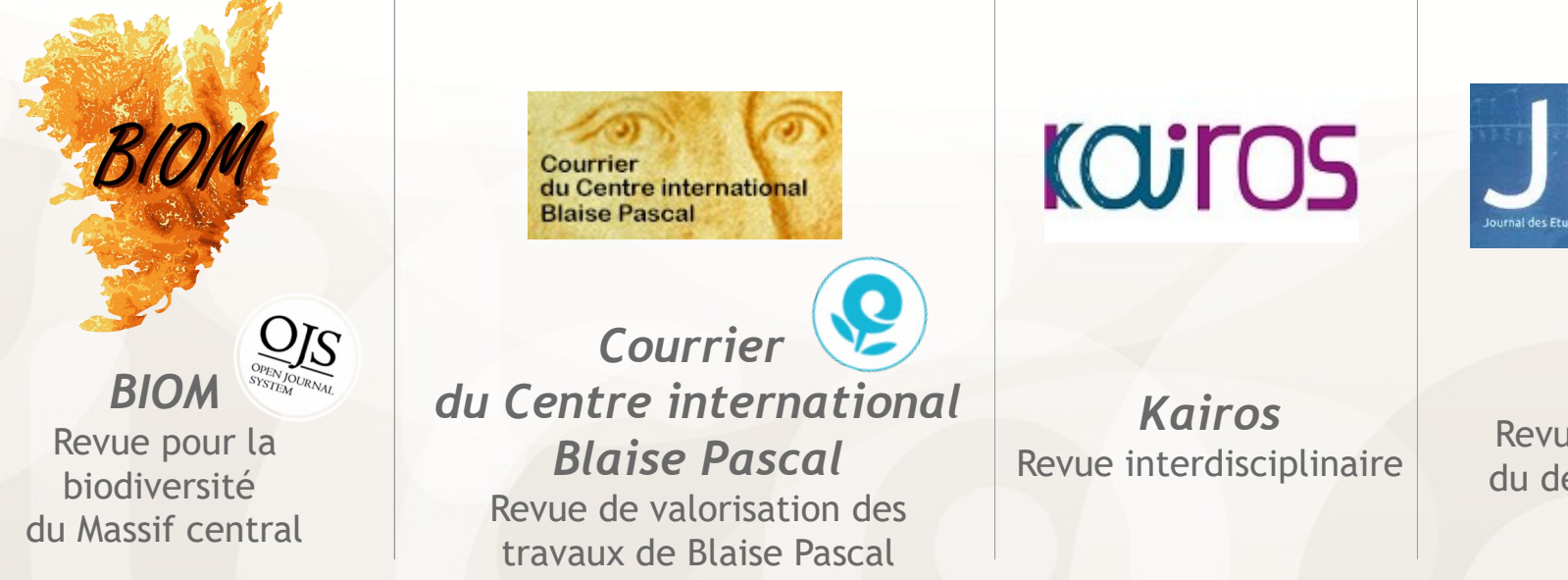

**Blaise Pascal** 

Nulla consequat massa quis enim. Donec pede justo, fringilla vel, aliquet nec, vulputate eget, arcu. **In the Courrier Courrier is vital** *du Centre international Blaise Pascal* Revue de valorisation des travaux de Blaise Pascal

Courrier international **COLOS** 

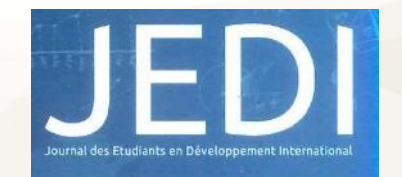

*Kairos* Revue interdisciplinaire

*JEDI* Revue d'économie du développement

**DHI LCA UNIVERSITÉ** Auvergne

### **Les revues éditées par l'UCA**

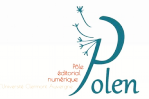

*https://polen.msh.uca.fr/revues\_polen*

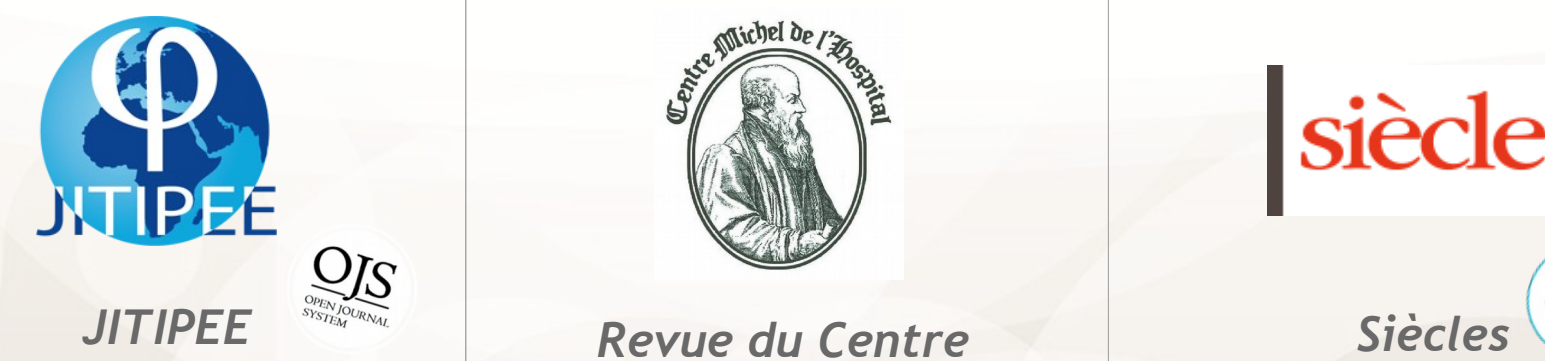

Journal International de Technologie, de l'Innovation, de la Physique, de l'Energie et de l'Environnement

**INTIPEE**  $\frac{S_{Y_{\mathcal{X}_{i}}^{(k)}(x_{i})_{\mathcal{X}_{i}}(x_{i})}{R}$  Revue du Centre *Michel de l'Hospital* Revue en sciences juridique et politique

siècles

*Siècles* Revue d'histoire, d'histoire de l'art et d'archéologie

**BU LCA CLEAR DIRECTION** CLEARING AUVERGNE

## **Les revues éditées par l'UCA**

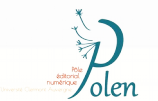

*https://polen.msh.uca.fr/revues\_polen*

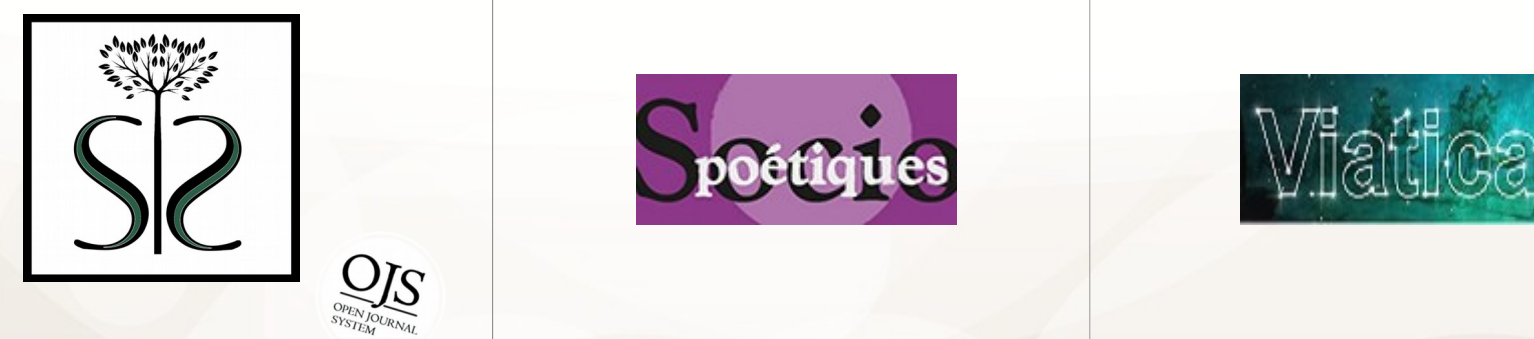

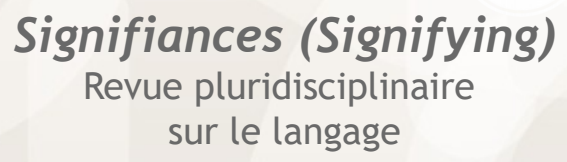

 $\frac{1}{\sqrt{N}}$  en $\frac{1}{N}$  en $\frac{1}{N}$ *Sociopoétiques* Revue de sociocritique et de sociologie de la littérature

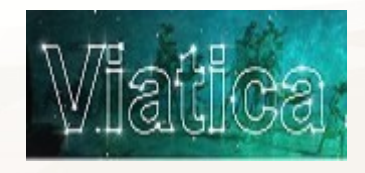

*Viatica* Revue sur la littérature des voyages

**BU LCA** UNIVERSITÉ Auvergne

# **Créer sa revue à l'UCA**

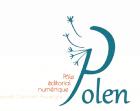

- **Titre de chapitre** Répondre à la **charte de qualité** :
	- $\mu$  stabilitá do l'áquing do direction 1- stabilité de l'équipe de direction,
	- 2- pérennité du comité de rédaction,  $\blacksquare$
	- 3- clarté de la ligne éditoriale,
	- 1. A- structuration stable de la revue (rubriques pérennes),
	- 5- clarté des règles de sélection des contributions,
		- 6- respect d'une charte éditoriale
		- 7- présentation (style, orthographe, qualité des illustrations...) impeccable,
		- 8- régularité dans la parution.

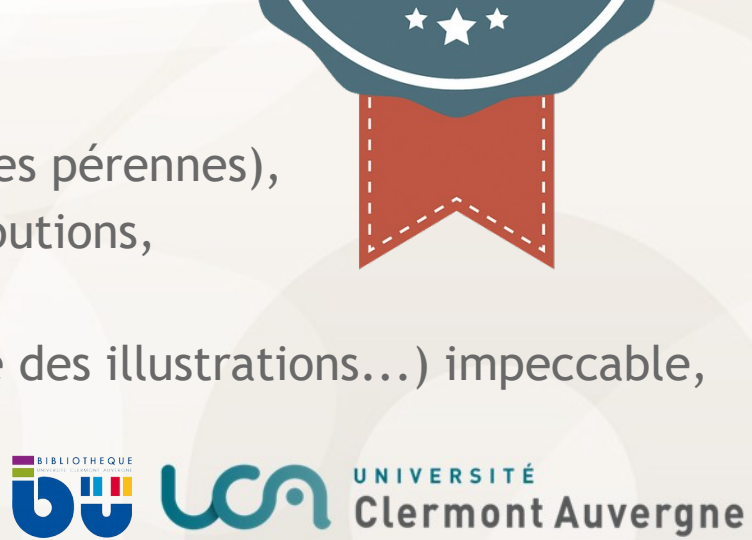

**QUALITÉ ÉDITORIALE**

**QUALITÉ**

**SCIENTIFIQUES**

Clermont Auvergne

**ET RAYONNE** 

## **Créer sa revue à l'UCA**

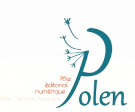

- **Titre de chapitre** Répondre à la **charte de qualité** :
	- $L_{\text{cov}}$  sum domination of  $L_{\text{cov}}$  and  $L_{\text{cov}}$  and  $L_{\text{cov}}$  are  $L_{\text{cov}}$ . 1 - comité scientifique majoritairement hors UCA,
	- 2- dimension internationale du comité scientifique,  $\blacksquare$
	- 3- double expertise scientifique des articles,
	- 1000 4- apport scientifique des publications pour la discipline,
	- 5- diversité des contributeurs,
		- 6- soutien de la revue par un laboratoire UCA ou extérieur,
		- 7- engagement de la revue à accomplir les démarches nécessaires à sa diffusion sur une plate forme de diffusion à rayonnement national.

**isw U** 

# **Créer sa revue à l'UCA**

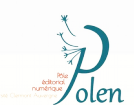

• Pour soumettre un projet :

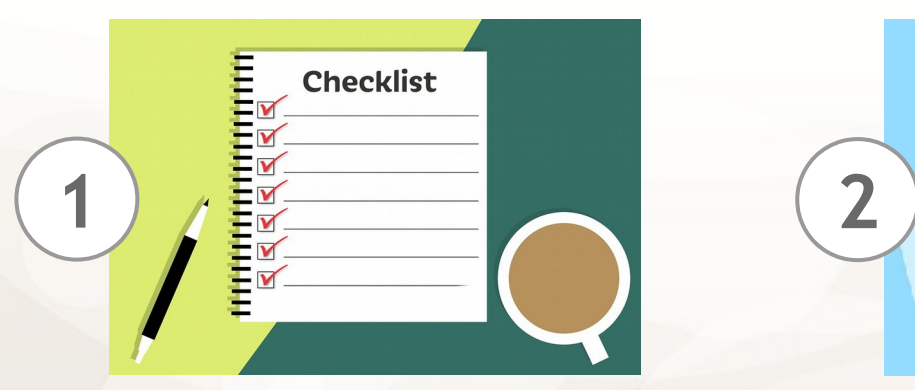

Remplir le **questionnaire de présentation du projet de création de revue**

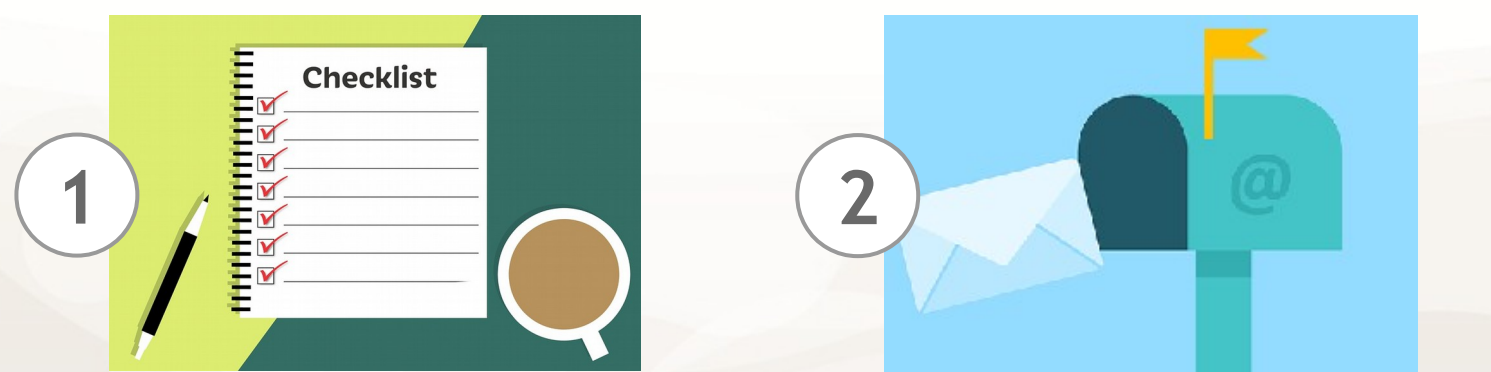

**Transmettre le dossier au POLEN** : [polen@uca.fr](mailto:polen@uca.fr)

**BI LCA CLEAR DISPOSED CLEAR TO A CLEAR TO A CLEAR TO A LIVER STEEL AND RESPONSED A LIVE CONTROL** 

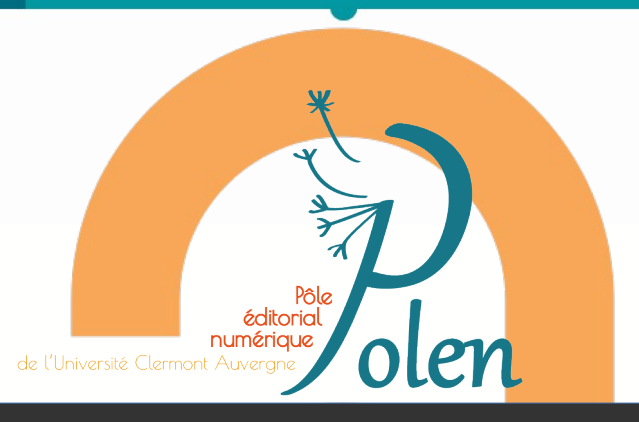

# **Merci pour votre attention ! Des questions ?**

**En savoir plus sur le POLEN :** *https://polen.msh.uca.fr/*

**DE LCA** UNIVERSITÉ Auvergne

Jessica LEYRIT *jessica.leyrit@uca.fr*